## Apple Ipod Guide

If you ally obsession such a referred Apple Ipod Guide book that will present you worth, acquire the completely best seller from us currently from several preferred authors. If you want to funny books, lots of novels, tale, jokes, and more fictions collections are as well as launched, from best seller to one of the most current released.

You may not be perplexed to enjoy all ebook collections Apple Ipod Guide that we will no question offer. It is not on the order of the costs. Its just about what you craving currently. This Apple Ipod Guide, as one of the most operational sellers here will categorically be in the middle of the best options to review.

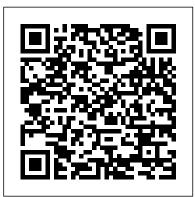

CompTIA Security+ Certification Study Guide IGI Global

Need help with iOS 8? iOS 8 is the newest operating system from Apple as of September 17th, 2014. iOS 8 introduced many new features, which redefined the iPhone 4S and higher, iPad 2 and higher, and iPod Touch 5th generation and higher. These features include: - Interactive notifications -Predictive typing - Enhanced Siri functionality - Wi- complete guide provides not only the conceptual Fi Calling - Time-Lapse Videos - Improved email application - FaceTime Call Waiting - And many more... This guide will introduce you to these new features, as well as the rest of iOS 8. The Guide to iOS 8 gives task-based instructions without using any technical jargon. Learning which buttons on your iOS 8 device perform which functions is useless unless you know how it will help you in your everyday use of iOS 8. Therefore, this guide will teach you how to perform the most common tasks. Instead of presenting arbitrary instructions in

lengthy paragraphs, this book gives unambiguous, simple step-by-step procedures. Additionally, detailed screenshots help you to confirm that you are on the right track. This guide also explains Secret Tips and Tricks to help you accomplish your day-to-day tasks much faster. If you get stuck, refer to the Troubleshooting section to isolate and solve the problem. Help is here! Encyclopedia of Mobile Computing and **Commerce Pearson Education** LINUX+ GUIDE TO LINUX CERTIFICATION, THIRD EDITION offers the most up-to-date information to empower users to successfully pass CompTIA's Linux+ (Powered by LPI) Certification exam, while maintaining a focus on quality, classroom usability, and real-world experience. This knowledge, but also the hands-on skills necessary to work with the Linux operation systems in a network administration environment. Comprehensive coverage includes updated information pertinent to the latest Linux distributions, as well as new storage technologies such as LVM and ext4. Readers will learn about new and expanded material on key job-related networking services including FTP, NFS, Samba, Apache, DNS, DHCP, NTP, RADIUS, LDAP,

Squid, Sendmail, Postfix, X, SSH, VNC, SQL, and change. You don 't have to reinvent how you updated information on security practices and technologies. The Hands-On Projects help learners practice new skills, and review questions and key terms reinforce important concepts. Important Notice: Media content referenced within the product description or the product text may not be available in the ebook version. Step-By-Step User Guide for Apple's Eighth Generation OS on the IPhone, IPad, and IPod Touch Penguin

Tony Fadell led the teams that created the iPod, iPhone and Nest Learning Thermostat and learned enough in 30+ years in Silicon Valley about leadership, design, startups, Apple, Google, decision-making, mentorship, devastating failure and unbelievable success to fill an encyclopedia. So that 's what this book is. An advice encyclopedia. A mentor in a box. Written for anyone who wants to grow at work-from young grads navigating their first jobs to CEOs deciding whether to sell their company—Build is full of personal stories, practical advice and fascinating insights into some of the most impactful products and people of the 20th century. Each quick 5-20 page entry builds on the previous one, charting Tony's personal journey from a product designer to a leader, from a startup founder to an executive to a mentor. Tony uses examples that are instantly captivating, like the process of building the very first iPod and iPhone. Every chapter is designed to help readers with a problem they ' re facing right now-how to get funding for their startup, whether to guit their job or not, or just how to deal with the jerk in the next cubicle. Tony forged his path to success alongside mentors like Steve Jobs and Bill Campbell, icons of Silicon Valley who succeeded time and time again. But Tony doesn't follow the Silicon Valley credo that you have to reinvent everything from scratch to make something great. His advice is unorthodox because it 's old school. Because Tony's learned that human nature doesn't

lead and manage—just what you make. And Tony's ready to help everyone make things worth making.

The Rough Guide to iPods & iTunes "O'Reilly Media, Inc."

There is much to learn about the new generation of iPad, and the iPad 2 Survival Guide is the flagship guide for Apple 's newest creation. The iPad 2 Survival Guide organizes the wealth of knowledge about the iPad 2 into one place, where it can be easily accessed and navigated for quick reference. This guide comes with countless screenshots, which complement the step-by-step instructions and help you to realize the iPad 's full potential. The iPad 2 Survival Guide provides useful information not discussed in the iPad manual, such as tips and tricks, hidden features, and troubleshooting advice. You will also learn how to download FREE games and FREE eBooks, how to PRINT right from your iPad, and how to make VIDEO CALLS using FaceTime. Whereas the official iPad 2 manual is stagnant, this guide goes above and beyond by discussing recent known issues and solutions that may be currently available. This information is constantly revised for a complete, up-to-date manual. This iPad 2 guide includes: Getting Started: -Button Layout - Before First Use -Navigating the Screens - Setting Up Wi-Fi - Setting Up an Email Account - Using Email - Logging In to the Application Store - Using FaceTime

 Placing a FaceTime Call - Moving the Picture-in-Picture Display -Taking Pictures - Capturing Videos -Browsing and Trimming Captured Videos - Using iTunes to Import Videos - Viewing a Video - Using the iPod Application - Using the iTunes Application - Sending Pictures and Videos via Email -Setting a Picture as Wallpaper -Viewing a Slideshow - Importing Pictures Using iPhoto - Creating Albums Using iPhoto Advanced topics: - 161 Tips and Tricks for the iPad - Setting the iPad Switch to Mute or Lock Rotation -**Downloading Free Applications -**Downloading Free eBooks - Adding Previously Purchased and Free eBooks to the iBooks app - Updating eBooks in the iBooks app - Using the Kindle Reader for iPad - Using the iBooks Application - Using the iBooks Internal Dictionary -Highlighting and Taking Notes in iBooks - Turning On VoiceOver -Printing Directly from the iPad -Printing Web Pages - Moving a Message to Another Mailbox or Folder - Changing the Default Signature - Setting the Default Email Account - Changing How You Receive Email - Saving a Picture Attachment - Managing Contacts -Setting Up a 3G Account - Turning Data Roaming On and Off - AT&T Data Plans Explained - Using the Safari Web Browser - Blocking Pop-Up Windows - Managing **Applications - Deleting Applications** - Setting a Passcode Lock -Changing Keyboard Settings - Tips

and Tricks - Maximizing Battery Life - Printing Pictures Without a Wireless Printer - Viewing Applications on an HD TV -Troubleshooting - Resetting Your iPad

Synthesizer Basics Rough Guides UK The Rough Guide to iPods and iTunes is the ultimate companion to the defining gadget of the digital music era - and an essential guide to music and video on the Net, on your PC or Mac, and in your pocket. Fully updated and revised, The Rough Guide to iPods and iTunes covers the full iPod range of products: from the best of the iTunes App Store, iPod Touch, iTunes 8 to practical information for the iPod Nano and Classic Shuffle. Written by Peter Buckley, author of the best-selling Rough Guides to the Internet and Rough Guide to Macs & OSX, this guide will suit novices and experts alike. Complete with reviews of all the latest gadgets and extras; including the new Apple Headphones, the latest home stereo and TV systems that work with iPods, history of the iPod and the truth about iTunes going DRM-free. Discover how to import your CDs and DVDs, manage your music and video library, how to digitize music from vinyl or cassette and download from the best online sites and stores, all this plus much, much more. Whether you already have an iPod or you're thinking of buying one, you need The Rough Guide to iPods and iTunes!

IPod: The Missing Manual Elsevier Explains how to use the portable music player with a Windows PC or a Macintosh computer to perform functions including play music, store personal contact and calendar information, and use as a portable FireWire drive.

*The iPod touch Pocket Guide* Createspace Independent Publishing

## Platform

Got a new iPod? Need to master it and iTunes fast? Try a Visual QuickStart! This best-selling reference's visual format and step-by-step, task-based instructions will have you up and running with the leading digital audio player and music store/jukebox in no time! In this popular guide, leading technology experts Judith Stern and Robert Lettieri use crystal-clear instructions and friendly prose to introduce you everything you need to know about getting the most from the latest iPods and iTunes 6. Filled with step-by-step, task-based instructions and loads of visual aids and tips, this book explains how to add music, videos, audiobooks, and podcasts to your iTunes library; synch your iPod to your computer; create and share iMixes; burn custom CDs; watch and make videos for the iPod; show slideshows on your iPod; understand Smart Playlists and AAC encoding; manage a Music Store account; use your iPod as hard drive, address book, and alarm clock; and more! The Rough Guide to IPods, ITunes, and Music Online Hal Leonard Corporation CompTIA Security+ Certification Study Guide: Exam SYO-201, Third Edition, offers a practical guide for those interested in pursuing CompTIA Security+ certification. The book is organized into six parts. Part 1 deals with general security issues including security threats; hardware and peripheral security risks; the fundamentals of operating system (OS) hardening; implementing system security applications; and concepts of virtualization. Part 2 discusses the fundamentals of network security. Part 3 focuses on network access and network authentication. Part 4 explains the importance of risk assessments and risk

mitigation, and how to conduct them. Part 5 reviews general cryptographic concepts and addresses the complex issues involved in planning a certificate-based public key infrastructure (PKI). Part 6 on organizational security discusses redundancy planning; environmental controls; implementing disaster recovery and incident response procedures; and the policies, procedures, and documentation upon which organizational computer security is based. Each chapter begins with Exam Objectives and concludes with Self-Test questions along with their corresponding answers. \*Complete exam-prep package includes full coverage of new Security+ objectives, flash cards, cram sheets, MP3s for exam-day study, PPT presentations, two complete practice exams, and certification e-book library \*Authored by a leading Microsoft security expert \*A good reference for both beginning security professionals and seasoned IT professionals

Help Me! Guide to IOS 10 Lulu.com Explains how to use the portable music player to perform functions including play music, store personal contact and calendar information, download and use applications, and use as a video player.

## Absolute Beginner's Guide to Computer Basics Peachpit Press

The "Encyclopedia of Mobile Computing and Commerce" presents current trends in mobile computing and their commercial applications. Hundreds of internationally renowned scholars and practitioners have written comprehensive articles exploring such topics as location and context awareness, mobile networks, mobile services, the socio impact of mobile technology, and mobile software engineering. A DIY Guide to Extending the Life of Your iDevices! Pearson Education Mastering your Updated Guide for Apple phones, iPhones, iOS 13, iOS 14, iTune, iCloud in Days All you need to know about iPod and iPad is fully packed in this colourful guide. The following will be learnt: setup information to finding and installing new apps to using the iPad Pro for communication, entertainment, and productivity. Details about

connecting to a Wi-Fi network Advice on updating and restoring your iPod touch Learn to: Set up your iPod touch, use the multitouch interface, and get online. How to sync your music, photos, e-mail, contacts, and calendars with iCloud Eye-opening ideas for the front and back cameras Great games you can play with anyone, anywhere Instructions for setting up clocks, alarms, reminders, and calendars Tips for using the Notification Center how to play music, movies, and slideshows; shoot photos and videos; and navigate Apple's redesigned iTunes media-management program. UPDATED AND INFORMATIVE

The Missing Manual Rowman & Littlefield The iPhone 12 finally got official and was unveiled at the company's virtual event in October along with the new iPhone 12 mini, iPhone 12 Pro, and iPhone 12 Pro Max.The entire iPhone lineup is 5G enabled so you can enjoy extremely fast download and browsing speeds.All four phones have a new design, including new colors, and there are many changes to the rear camera, power supply in each phone, and other features. You will find it very beneficial to have this User Guide handy as you explore your Love from Apple! Why not click the Buy Now Button! It will be worth your while as you learn about......How To Set Up Your iPhone 12The Use of The Quick Start To Transfer Data and To Set Up The iPhone 12Transferring Data Directly From The Other iPhoneUsing Device-To-Device MigrationAdding Your Cards For PaymentManaging Your SubscriptionsUsing Accessibility Options To Set Up A New iPhone 12Using Voice Control On Your Ipad, Ipod Touch, Or iPhoneCustomizing Voice Control SettingsClassic Voice Control On Your iPhoneFace Id SetupUnlocking iPhone With Face RecognitionMaking Personal Purchases With Face IdSigning In With Your Personal IdUsing Touch Id On iPhone And IpadUnlocking Or Shopping With Your iPhone Using Touch IdTransferring Of Data From Previous los DevicesWhat to do if You Forget Your Apple Watch PasswordHow To Use A Quick StartDirect Data Transfer Between iPhone s Or IpadsHow To Use Device To

Device MovementMoving Data From Your iPhone Using A ConnectionData Transfer From The Previous los Device To The New iPhone, Ipad, Or Ipod TouchAndroid To iPhone, Ipod Touch Ipad MoveManually Moving Content From Your Android Device To iPhone, Ipad Or IpodQuick Accessibility For iPhone, Ipad And Ipod TouchUsing 5g With Your iPhone12What To Do If There Is No 5g Icon In The Status BarSigning In With Your Apple IdHow To Use Icloud On iPhoneBasic Gestures For Interacting With Your iPhoneGestures For iPhone Models With Face RecognitionScreenshots Capturing On iPhoneTaking A Screen RecordingUsing Siri In Your CarFinding A Family Member's Lost Device On iPhoneConnecting The iPhone To CarplayForce Restarting Of The iPhone With Face Id, iPhone Se - 2nd Generation, iPhone 8 Or iPhone 8 PlusBacking Up The iPhone With IcloudBacking Up The iPhone With Your MacBacking Up Your iPhone With Your Windows PcPairing The Magic Keyboard With The iPhonePlaying Audio From iPhone To Wireless DevicePlaying Audio On Many Airplay 2-Enabled DevicesSigning Up For Apple ArcadeTranslate Voice And Text On iPhoneTranslating Of A SpeechChecking Stock On iPhoneAdding Widths To The iPhone Home ScreenUsing Magsafe Charger With iPhone 12 ModelsiPhone CasesCleaning Your iPhoneHow Can You Create Your Medical IdHow To Arrange Contact Persons In An EmergencyEmergency Calling From A Locked iPhoneStopping Location SharingTurning Off The Automatic SearchCreating And Sharing Your Healthcare Id On iPhoneChanging Your Medical Id

<u>Step-By-Step User Guide for Apple's Eleventh</u> <u>Generation OS on the IPhone, IPad, and IPod</u> <u>Touch</u> Createspace Independent Publishing Platform

Guides beginning users through basic PC operations in Microsoft Windows,

demonstrating how to print letters, manage finances, shop online, send and receive email, and customize the desktop.

Absolute Beginner's Guide to IPod and ITunes Independently Published

A field guide that revolutionizes warbler identification Warblers are among the most challenging birds to identify. They exhibit an array of seasonal plumages and have distinctive yet oft-confused calls and songs. The Warbler Guide enables you to quickly identify any of the IPod: The Missing Manual"O'Reilly Media, 56 species of warblers in the United States and Canada. This groundbreaking guide features more than 1,000 stunning color photos, extensive species accounts with multiple viewing angles, and an entirely new system of vocalization analysis that helps you distinguish songs and calls. The Warbler Guide revolutionizes birdwatching, making warbler identification easier than ever before. For more information, please see the author videos on the Princeton University Press website. Covers all 56 species of warblers in the United States and Canada Visual guick finders help you identify warblers from any angle Song and call finders make identification iPhone Operating System. It's the system that easy using a few simple questions Uses sonograms to teach a new system of song identification that makes it easier to understand and hear differences between similar species Detailed species accounts show multiple views with diagnostic points, direct comparisons of plumage and vocalizations with similar species, and complete aging and sexing descriptions New aids to identification include song mnemonics and icons for undertail pattern, color impression, habitat, and behavior Includes field exercises, flight shots, general identification strategies, and quizzes A complete, page-by-page audio companion to all of the 1,000-plus

songs and calls covered by the book is available for purchase and download from the Cornell Lab of Ornithology's Macaulay Library by using the link at www.TheWarblerGuide.com IPod Touch Basic Guide MobileReference Inc."

A DIY Guide to Extending the Life of Your **IDevices!** Simply Your Guide Good things are happening for Apple usersAs you well know already, iOS 14 just launched. In my mind's eye, I can see you literally screaming in delight. There's a reason to be happy. The iOS 14 comes packed with unique features that will thrill Apple users. One thing that keeps people going for Apple devices is the superior qualities compared to other brands.Since Apple first introduced the launching of iOS 14 in June 2020, many users have anticipated getting their devices updated. Finally, on September 16, we got the release. Now users have a fantastic experience with the new design and upgrades to their past experiences.Before we dive in, let's talk about iOS.What is iOS?iOS is simply Apple's operating system. It's the acronym for the powers all of Apple products, including Apple iPhone, iPad, iPod, iWatch, Apple TV, and iMac, which was, in reality, the first product to carry the "i" branding in its name.iOS has a sleek interface, and the ease of operation is what endears many to the company. Apps can be downloaded from the app store, where there are millions of apps to choose from. The apps work flawlessly on your device, as you never have to worry about hanging and the other issues you experience with other products.iOS devices are faster than Android operating systems. It makes for seamless user experience, has better hardware and software integration, and gets OS updates faster than other operating systems.For many, Apple's products are non-negotiable due to the superior qualities that the company's devices possess when compared to many out there.Apple has good support and helpful

articles for its users when they have a problem that needs fixing.WHICH DEVICE CAN USE iOS14?Typically, any device that was running on iOS 13 can be upgraded to iOS 14. In case that doesn't answer your question, take a look below at the devices that support Apple's latest release.iPhone 11iPhone 11 ProiPhone 11 Pro MaxiPhone XSiPhone XS MaxiPhone XRiPhone XiPhone 8iPhone 8 PlusiPhone 7iPhone 7 PlusiPhone 6siPhone 6s PlusiPhone SE (1st generation)iPhone SE (2nd generation)iPod touch (7th generation)In a nutshell, this guide was written to inform and educate you about the changes Apple has made and how you can enjoy the amazing features packed in this latest installment. The areas of upgrade includes the following Home Screen and Widgets App Library Compact Call Interface Picture in Picture Siri Update Messages Approximate Location Support4k YouTube Support Maps and Cycling Changing Default Browser and Email Client Music App Updates Weather App Translate Car Keys This guide gives you a step-by-step approach, taking you by the hands to explore all the wonderful features now available at your fingertips. And you don't have to worry about the upgrade process as we covered that as well. It is worth your time, to the last nanosecond. Get a copy!

The Warbler Guide HarperCollins Here is the essential companion to the latest iPod digital music players and iTunes 9. iPod users want to start using their devices as soon as they get their hands on them, and this guide shows them how. This book covers three models: iPod nano, iPod classic, and iPod shuffle and shows you how to: Import songs into iTunes, assemble playlists on your own or using the iTunes Genius, and burn CDs. Find music, movies, HD TV shows, videos, games, and audiobooks in the iTunes Store and see recommendations, discover new artists, and send gift certificates. Use your iPod to keep contacts, view events, and store files. Make your iPod even more

useful (and awe your friends) with fascinating tips and tricks. Fix common problems and learn what to do in you can't fix them yourself.

**Princeton University Press** This guide keeps track off all the happenings and products of apple and what is expected from each one.Do Do you want to buy any Apple's product and you cannot decide on which one to buy base on your specifications and modifications? You want to buy any of the apple watch series and you want to grasp some knowledge about the whole series to enable you make your choice?Do you want to buy the apple headset or earbud? Or you want to buy the latest iPhone and you want to information to enable choose well?Do you want to buy any apple product ( iPod, iPad pro, Mac, Apple TV, computer homepod e.t.c) and you you want to compare and contrast between different versions of the product before purchasing? Do you have any apple product already and you want a manual guide to it or how you can properly maximize your product?If you are in any category of the people listed above, then this book is for you. Ensure that read this book before purchasing that apple products that you want to buy. This book comprises of the general overview, modifications and specifications of many apple product.GRAP YOUR COPY NOW The Unauthorized Guide to iPhone, iPad, and iPod Repair "O'Reilly Media, Inc."

With iPod and iTunes, Apple's gotten the world hooked on portable music, pictures, and videos. One thing they haven't delivered, though, is an easy guide for getting the most from your sleek little entertainment center. Enter iPod: The Missing Manual, 5th Edition-a book as breathtaking and satisfying as its subject. Our latest edition thoroughly covers the redesigned iPod Nanos, the video iPod, the tiny Shuffle and the overhauled iTunes 7. Each customdesigned page sports easy-to-follow color graphics, crystal-clear explanations, and guidance on the most useful things your iPod can do. Topics include: Out of the box and into your ears. Learn how to install iTunes, load music on your iPod, and how to get rid of that dang, flashing "Do not disconnect" message. Bopping around the iPod. Whether you've got a tiny Shuffle or a big-screen model you'll learn everything from turning your iPod off and on to charging your iPod without a computer. Special coverage for iPod owners with trickster friends: How to reset the iPod's menus to English if they've been changed to, say, Korean. In tune with iTunes, iTunes can do far more than your father's jukebox. Learn how to pick and choose which parts of your iTunes library loads onto your iPod, how to move your sacred iTunes Folder to a bigger hard drive, and how to add album covers to your growing collection. The power of the 'Pod. Download movies, play photo slideshows, find cool podcasts, and more: this book shows you how to unleash all your iPod's power. iPod is simply the best music player available, and this is the manual that should have come with it. The Ultimate Step By Step Manual for Seniors and Beginners to Master the Apple's IPhone 12 Series with Complete Hands-On Tips and Tricks for IOs 14 Que Publishing Collins Bird Guide provides all the information needed to identify any species at any time of the year, with detailed text

on size, habitat, range, identification and voice. Accompanying every species entry is a distribution map and illustrations showing the species in all the major plumages (male, female, immature, in flight, at rest, feeding)."